## (оформляется на бланке Клиента при наличии)

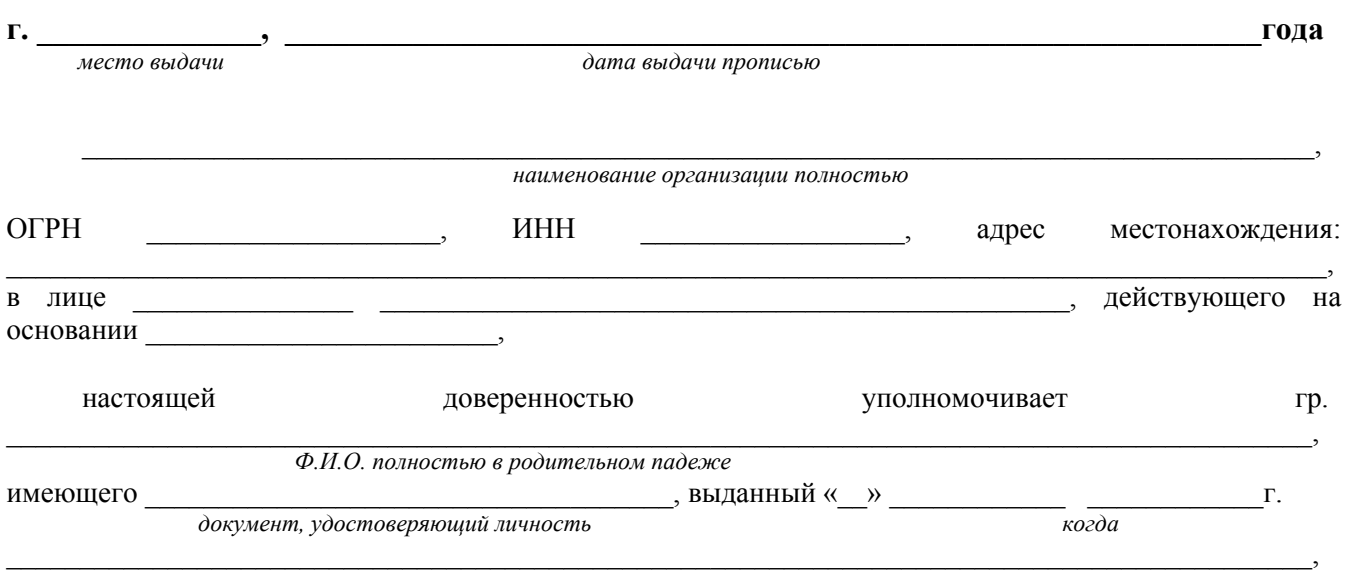

## ДОВЕРЕННОСТЬ №

номер, кем, код подразделения

совершать следующие действия в АО КБ «КОСМОС»:

- подавать Заявление (Оферта) о присоединении к Договору на расчетное обслуживание с использованием документов в электронной форме через систему «Интернет-Клиент» и иные связанные с исполнением настоящего поручения документы;
- получить дистрибутив программного обеспечения автоматизированного рабочего места «Интернет-Клиент»;
- получить документацию на программное обеспечение Системы «Интернет-Клиент»;
- получить конверт с логином и паролем на вход в Систему;
- получить ключевой носитель с технологичным ключом/криптоключом;
- получить серийные номера программного обеспечения средств криптографической защиты информации;
- получить документацию на программное обеспечение средств криптографической защиты информации;
- подавать Акт признания ключа проверки электронной подписи;
- подписать Акт приема-передачи программного обеспечения и средств защиты электронного документооборота, Акт приема-передачи прав на использование средств криптографической защиты информации «КриптоПро CSP» версии 4.0, Акт признания открытого ключа Банка для обмена сообщениями. Акт признания открытого ключа (сертификата) Абонента для обмена сообщениями Клиента с АО КБ «КОСМОС».

Настоящая доверенность выдана без права передоверия на срок

указать период

удостоверяю.

Подпись

Ф.И.О. полностью в родительном падеже, подпись

наименование должности руководителя

полпись

инициалы и фамилия